## Lecture 16: x86-64 assembly language, code generation

David Hovemeyer

October 26, 2020

601.428/628 Compilers and Interpreters

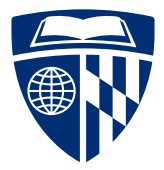

**KORK EXTERNE PROVIDE** 

 $\triangleright$  x86-64 assembly language

**Kロトメ部トメミトメミト ミニのQC** 

- $\triangleright$  x86-64 tips
- $\blacktriangleright$  Code generation

## x64-64 assembly language

KID KAR KE KAEK E YA G

- $\triangleright$  Your compiler (in Assignments 3–6) will generate x86-64 assembly language
- $\triangleright$  x86-64 is the dominant instruction set architecture for general purpose computing (laptops, servers, etc.)

**KORK EXTERNE PROVIDE** 

- $\blacktriangleright$  ARM is making inroads, though
- $\blacktriangleright$  It's a 64-bit architecture
	- $\blacktriangleright$  Registers are 64 bits wide
	- $\blacktriangleright$  Memory addresses are 64 bits

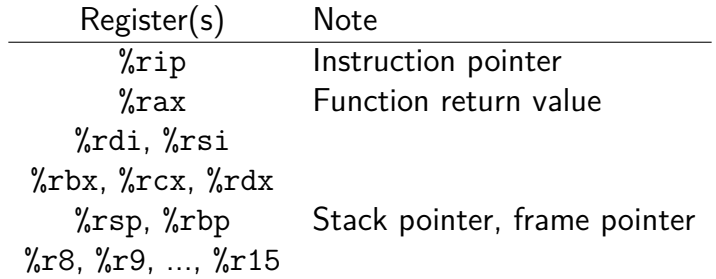

K ロ ▶ K 個 ▶ K 로 ▶ K 로 ▶ - 로 - Y Q Q Q

All of these registers are 64 bits (8 bytes)

Aside from %rip and %rsp, all of these are general-purpose registers

- $\triangleright$  For historical reasons (evolution of x86 architecture from 16 to 64 bits), each data register is divided into
	- $\blacktriangleright$  Low byte
	- $\blacktriangleright$  Second lowest byte
	- $\blacktriangleright$  Lowest 2 bytes (16 bits)
	- $\blacktriangleright$  Lowest 4 bytes (32 bits)
- ▶ E.g., %rax register has %al, %ah, %ax, %eax:

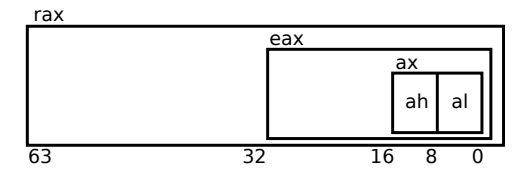

**KOD START A BOARD START A COMPA** 

### Naming of sub-registers

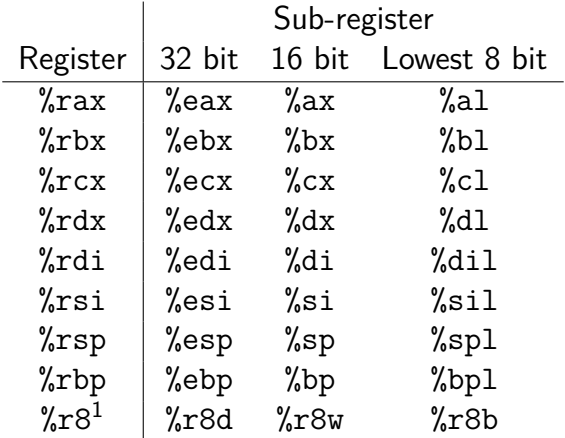

<sup>1</sup>Same pattern for %r9–%r15

- $\blacktriangleright$  The  $\gamma$ rsp register is the stack pointer
	- ▶ Contains address of "top" of stack
	- ▶ Stack grows down (from high to low addresses), so %rsp decreases as stack grows

K ロ ▶ K 個 ▶ K 로 ▶ K 로 ▶ - 로 - Y Q Q Q

- $\blacktriangleright$  Each instruction has a mnemonic (mov, push, add, etc.)
- I Most instructions will have one or two *operands* that specify data values (input and/or output)
	- ▶ At most **one** operand can be a memory reference
- $\triangleright$  On Linux, the standard tools use "AT&T" assembly syntax
	- $\triangleright$  Source is first operand, destination is second
- $\triangleright$  For instructions that do computations, destination operand is also a source value!
	- $\blacktriangleright$  I.e., they are destructive
	- $\blacktriangleright$  This makes code generation a bit interesting
- $\triangleright$  A label gives a name to the address of a location in memory (code or data)
	- $\triangleright$  Eventual runtime address generally not known ahead of time, linker and/or dynamic linker will resolve prior to execution
- $\blacktriangleright$  Used to refer to procedures
- $\triangleright$  Used to refer to intermediate locations within procedure (local labels)

**KORK ERKER ADAM ADA** 

 $\triangleright$  Used to refer to global data and constants

 $\triangleright$  You will notice that instruction mnemonics sometimes use suffixes to indicate the operand size:

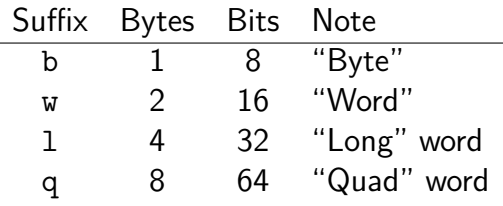

(Use of w to mean 16 bits shows 16-bit origins of x86)

- $\blacktriangleright$  E.g., movq means move a 64 bit value
- $\triangleright$  You can often omit the operand size suffix, but it's helpful for readability, and can even catch bugs

Assume count and arr are global variables,  $R$  is a register,  $N$  is an immediate,  $S$  is 1, 2, 4, or 8

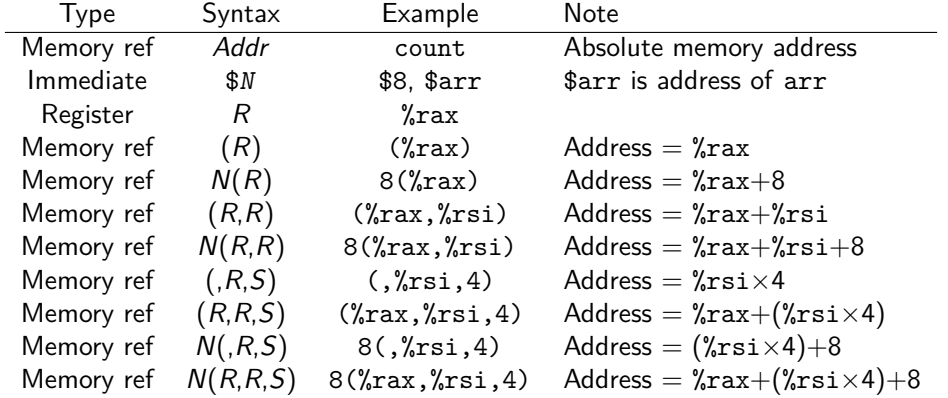

90% of assembly code is data movement (made-up statistic)

- $\triangleright$  mov: copy source operand to destination operand
	- $\blacktriangleright$  Register
	- $\triangleright$  Memory location (only one operand can be memory location)
	- $\blacktriangleright$  Immediate value (source operand only)
- $\triangleright$  Stack manipulation: push and pop instructions
	- $\triangleright$  Generally used for saving and restoring register values
	- riangleright push: decrement %rsp by operand size, copy operand to  $(\% \text{rsp})$
	- pop: copy  $(\gamma$ <sub>rsp</sub>) to operand, increment  $\gamma$ rsp by operand size

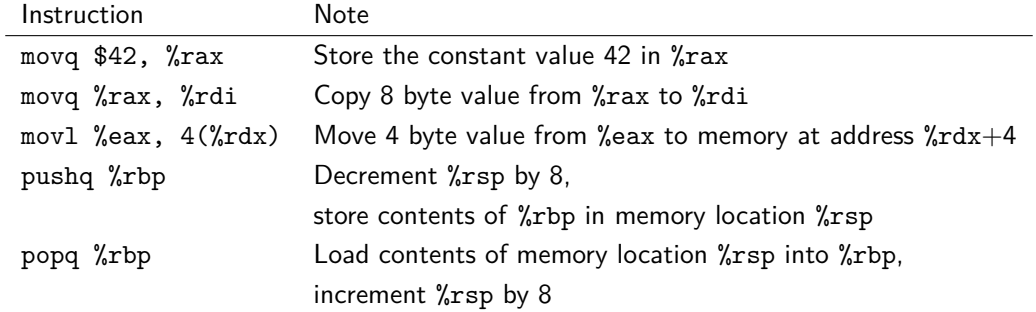

### $\blacktriangleright$  ALU = "Arithmetic Logic Unit"

- $\triangleright$  An ALU is a hardware component within the CPU that does computations (of various kinds) on data values
	- $\blacktriangleright$  Addition/subtraction
	- $\blacktriangleright$  Logical operations (shifts, bitwise and/or/negation), etc.
- $\triangleright$  So. ALU instructions are the ones that do computations on values
	- $\triangleright$  Typically, ALU operates only on integer values
	- $\triangleright$  CPU will typically have floating-point unit(s) for operations on FP values

- ▶ lea stands for "Load Effective Address"
- Instructions that allow a memory reference as an operand generally do an address computation
	- $\blacktriangleright$  E.g., movl 12(%rdx, %rsi, 4), %eax
	- $\triangleright$  Computed address (for source memory location) is  $\text{Y-ray} + (\text{Yrsi} \times 4) + 12$
- $\blacktriangleright$  The lea instruction computes a memory address, but does not access a memory location

- $\blacktriangleright$  E.g., leaq 12(%rdx, %rsi, 4), %rdi
- $\triangleright$  Quite similar to the address-of  $(x)$  operator in C and C++
- $\triangleright$  add and sub instructions add and subtract integer values
- $\triangleright$  Two operands, second operand modified to store the result
- $\triangleright$  Note that either operand (but not both) could be a memory reference  $\blacktriangleright$  E.g.,
	- movq \$1, %r9 movq \$2, %r10 addq %r9, %r10  $/*$  %r10 now contains the value 3  $*/$

**KORK EXTERNE PROVIDE** 

- $\triangleright$  Overflow is possible!
	- $\triangleright$  Can detect using condition codes

There are lots of other ALU instructions!

- $\triangleright$  inc, dec (increment and decrement)
- $\blacktriangleright$  Multiplication and division
- $\blacktriangleright$  Logical/bitwise operations

Consult your favorite x86-64 reference for details

Intra-procedural control flow: unconditional jump, conditional jump

- $\triangleright$  Target is the address of an instruction (in the same procedure)
	- $\blacktriangleright$  Usually specified by a label
- $\triangleright$  Conditional jump check a *condition code* 
	- $\blacktriangleright$  E.g., "jump if equal", "jump if less than", etc.
- $\triangleright$  Most ALU instructions set condition codes
- $\triangleright$  Most useful one is the cmp instruction
- $\triangleright$  cmp instruction: essentially the same as sub, except that it doesn't modify the "result" operand
	- $\triangleright$  Useful for comparing integer values
- Annoving quirk:  $AT&T$  syntax puts the operands in the opposite of the order you might expect
	- $\blacktriangleright$  E.g., cmpl %eax, %ebx computes %ebx %eax and sets condition codes appropriately

Most often, we want to use the result of a comparison in order to influence a conditional jump instruction (used for implementing if/else logic and eventually-terminating loops)

Examples ( $\hat{ }$  means XOR,  $\sim$  means NOT, & means AND, | means OR):

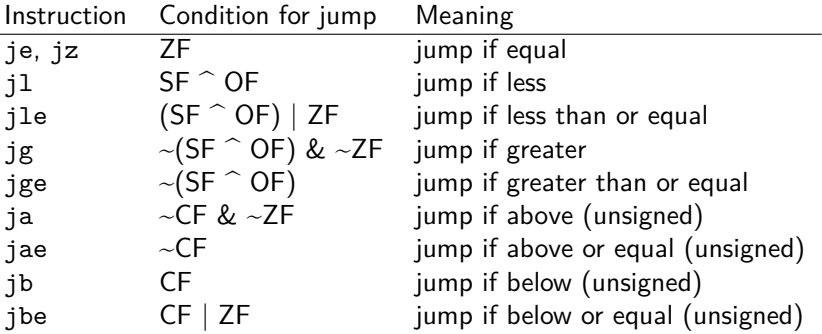

#### $\triangleright$  call instruction: calls procedure

- $\triangleright$  % rip contains address of instruction following call instruction
- $\triangleright$  Push %rip onto stack (as though pushq %rip was executed): this is the return address
- $\triangleright$  Change % rip to address of first instruction of called procedure
- $\blacktriangleright$  Called procedure starts executing
- $\triangleright$  ret instruction: return from procedure
	- ▶ Pop saved return address from stack into %rip (as though popq %rip was executed)

**KORKARA REPASA DA VOCA** 

 $\blacktriangleright$  Execution continues at return address

 $\triangleright$  The Linux x86-64 calling conventions require %rsp to be a multiple of 16 at the point of a procedure call (to ensure that 16 byte values can be accessed on the stack if necessary)

**KORK ERKER ADAM ADA** 

**Issue:** on entry to a procedure,  $\frac{9}{2}$ rsp mod  $16 = 8$  because the call instruction (which called the procedure) pushed %rip (the program counter) onto the stack

- $\blacktriangleright$  To ensure correct stack alignment:
	- ▶ On procedure entry: subq \$8, %rsp
	- Prior to procedure return: addq \$8, %rsp

 $\triangleright$  The Linux printf function will segfault if the stack is misaligned

**KORK ERKER ADAM ADA** 

#### $\blacktriangleright$  Very important issue:

- $\blacktriangleright$  There is only one set of registers
- $\blacktriangleright$  Procedures must share them
- $\triangleright$  Register use conventions are rules that all procedures use to avoid conflicts
- $\blacktriangleright$  Another important issue:
	- $\blacktriangleright$  How are argument values passed to called procedures?
	- $\triangleright$  Calling conventions typically designate that some argument values are passed in specific registers
	- $\triangleright$  Procedure return value is typically returned in a specific register
- $\blacktriangleright$  Arguments 1–6 passed in %rdi, %rsi, %rdx, %rcx, %r8, %r9
	- ▶ Argument 7 and beyond, and "large" arguments such as pass-by-value struct data, passed on stack

**KORK ERKER ADAM ADA** 

- Integer or pointer return value returned in  $\chi$ rax
- $\triangleright$  Caller-saved registers:  $\chi$ r10,  $\chi$ r11 (and also the argument registers)
- $\triangleright$  Callee-saved registers:  $\frac{1}{2}$ rbx,  $\frac{1}{2}$ rbp,  $\frac{1}{2}$ r12,  $\frac{1}{2}$ r13,  $\frac{1}{2}$ 14,  $\frac{1}{2}$ r15
- $\triangleright$  What happens to register contents when a procedure is called?
- $\triangleright$  Callee-saved registers: caller may assume that the procedure call will preserve their value
	- $\blacktriangleright$  In general, all procedures must save their values to memory before modifying them, and restore them before returning
- $\triangleright$  Caller-saved registers: caller must not assume that the procedure call will preserve their value
	- $\blacktriangleright$  In general any procedure can freely modify them
	- $\triangleright$  A caller might need to save their contents to memory prior to calling a procedure and restore the value afterwards
- In Using registers correctly and effectively is one of the main challenges of assembly language programming
- $\blacktriangleright$  Some advice:
	- $\triangleright$  Use caller-saved registers (%r10, %r11, etc.) for very short-term temporary values or computations
	- $\triangleright$  You can use the argument registers as (caller-saved) temporary registers
		- $\triangleright$  Understand that called procedures could modify them!
	- $\triangleright$  Use callee-saved registers for longer term values that need to persist across procedure calls
		- $\triangleright$  Use pushg/popg to save and restore their values on procedure entry and exit

# x86-64 tips

イロトメタトメミトメミト (ミ) の女々

- $\blacktriangleright$  The . section directive specifies which "section" of the executable program assembled code or data will be placed in
- $\blacktriangleright$  Put things in the right place!
- $\triangleright$  Code goes in .text
- $\triangleright$  Read-only data such as string constants go in . rodata
- $\triangleright$  Uninitialized (zero-filled) variables and buffers go in . bss
	- $\triangleright$  Use the . space directive to indicate how large these are
- $\blacktriangleright$  Initialized (non-zero-filled) variables and buffers go in .data
	- $\blacktriangleright$  There are various directives such as . byte, . 2byte, . 4byte, etc. to specify initialized data values
- $\blacktriangleright$  Labels are names representing addresses of code or data in memory
- $\triangleright$  For functions and global variables, use appropriate names
	- $\blacktriangleright$  Functions and data exported to other modules must be marked with .globl
- $\triangleright$  For control-flow targets within a function, use *local labels* 
	- $\triangleright$  These are labels which start with . L (dot, followed by upper case L)
	- $\blacktriangleright$  The assembler will not add these to the module's symbol table
	- $\triangleright$  Using "normal" labels for control flow makes debugging difficult because gdb thinks they are functions!
- $\triangleright$  You can debug assembly programs using gdb!
- $\triangleright$  "Debugging by adding print statements" is less practical for assembly programs than programs in a high level language
	- $\triangleright$  Which isn't to say it's not possible or (occasionally) useful
- $\triangleright$  Being able to use gdb confidently will greatly enhance your ability to develop working assembly language programs

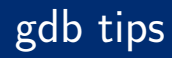

- $\triangleright$  Set breakpoints (break main, break myProg.S:123)
- $\blacktriangleright$  where: see current call stack
- $\triangleright$  disassemble (or just disas): display assembly code of current function (not necessary if code has debug symbols)
- $\triangleright$  step: step to next instruction
- $\triangleright$  next: step to next instruction (stepping over call instructions)
- $\triangleright$  Use \$ prefix to refer to registers (e.g., \$rax, \$edi, etc.)
- $\triangleright$  Use print and casts to C data types when inspecting data:
	- ▶ Print 64 bit value %rsp points to: print \*(unsigned long \*)\$rsp
	- ▶ Print character string %rdi points to: print (char \*) \$rdi
	- $\triangleright$  Print fourth element of array of int elements that  $\frac{1}{2}$  points to: print ((int \*)\$r12)[3]

## Code generation

**Kロトメ部トメミトメミト ミニのQC** 

- $\blacktriangleright$  Important milestone in compiler development: generate working code
- $\triangleright$  Goal is to generate working code, not necessarily efficient code
- Later optimization passes improve code quality
- $\triangleright$  Approach: use control-flow graph as IR
	- $\blacktriangleright$  Nodes are basic blocks
	- $\blacktriangleright$  Each basic block is sequence of instructions
	- $\blacktriangleright$  Jump instructions must be last
- ▶ Could generate "high-level" (machine-independent) instructions
- $\triangleright$  Or, could generate instructions equivalent to target assembly language

```
PROGRAM SumToN;
  VAR i, sum, n: INTEGER;
BEGIN
  -- read integer from user
  READ n;
  -- compute sum from 1 to the integer
  i := 1;
  sum := 0;
  WHILE i \leq n DO
    sum := sum + i;
    i := i + 1;END;
  -- output the sum
  WRITE sum;
END.
```
**KORK STRAIN STRAKER** 

### Example program AST

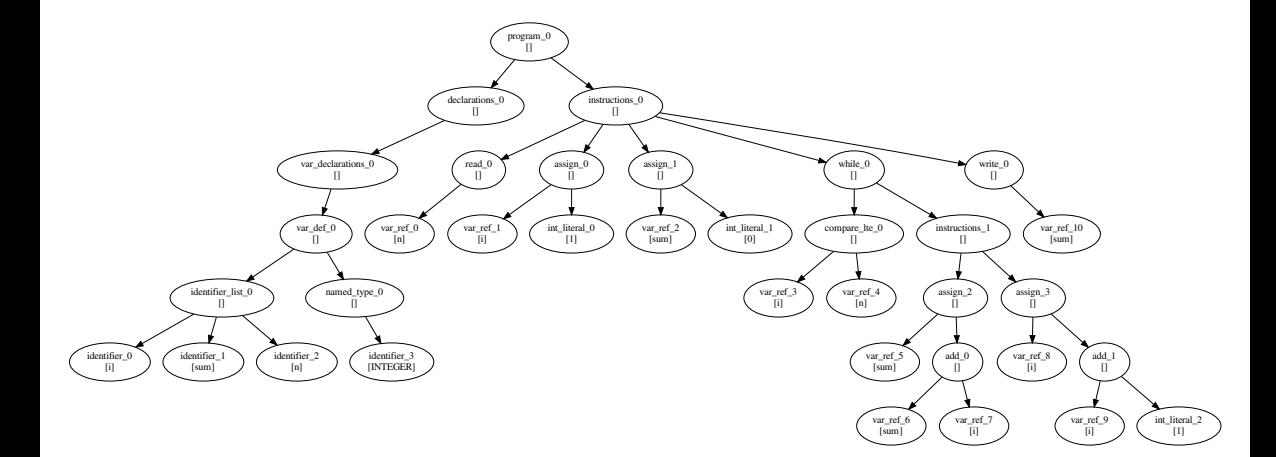

K ロ ▶ K 個 ▶ K 글 ▶ K 글 ▶ │ 글 │ 9 Q Q

- $\triangleright$  Build symbol tables, determine storage requirements (size and offset) for variables
- $\triangleright$  Code generator is an AST visitor
	- $\triangleright$  Code generation is essentially a bottom-up process
- $\triangleright$  Assume registers can be allocated as needed
- $\triangleright$  Value computed by each expression is held in a register
- $\triangleright$  References to variables (for both accessing value and assignment) become memory references

In class: interactive example, results will be posted to Piazza